## **สาวไทยแกมแดง**

## **สถานประกอบการ**

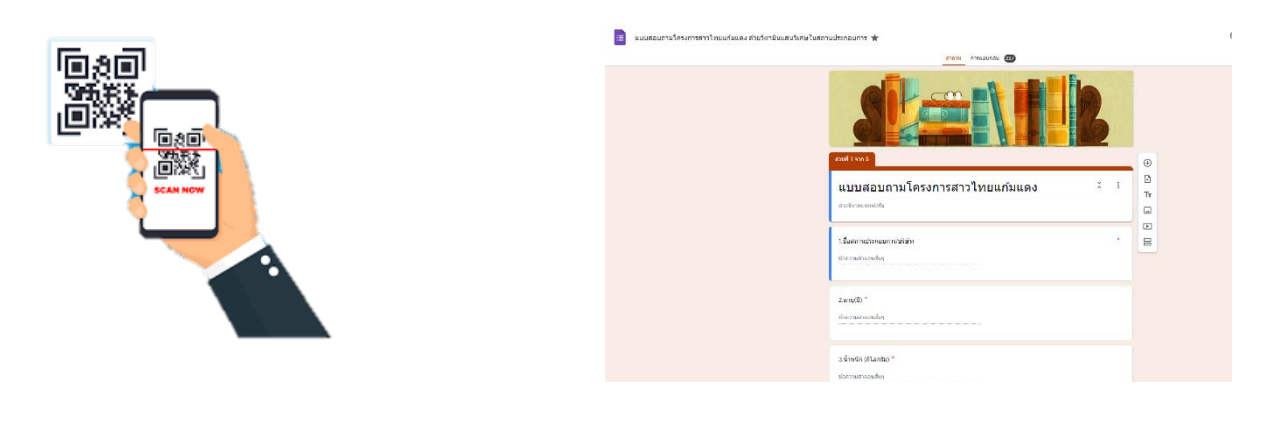

1.แสกนคิวอารโคด 2.ตอบแบบสอบถามใน google form

## **สำนักโภชนาการ**

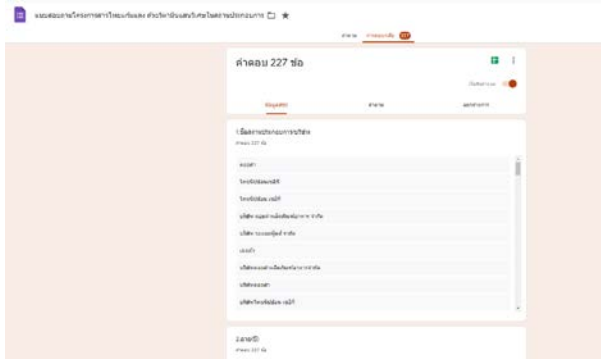

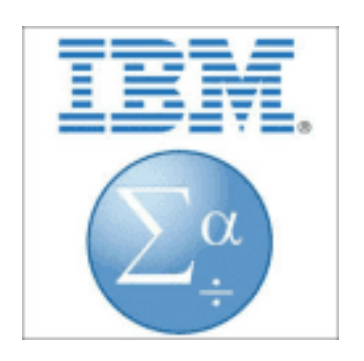

1.รวบรวมขอมูลการตอบแบบสอบถามจากหญิงวัยเจริญพันธุ 2.วิเคราะหขอมูลในโปรแกรม SPSS

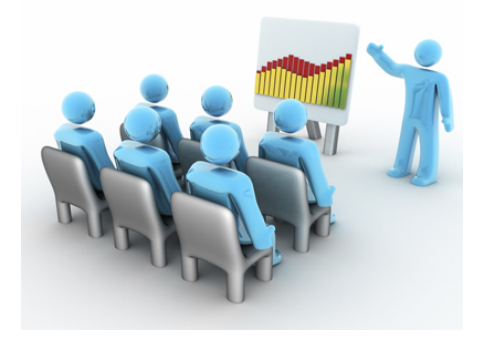

3.รายงานผลการสำรวจ